## Package 'ICED'

August 18, 2022

Title IntraClass Effect Decomposition

Version 0.0.1

Maintainer Sam Parsons <sam.parsons@radboudumc.nl>

Description Estimate test-retest reliability for complex sampling strategies and extract variances using IntraClass Effect Decomposition. Developed by Brandmaier et al. (2018) "Assessing reliability in neuroimaging research through intraclass effect decomposition (ICED)'' [<doi:10.7554/eLife.35718>](https://doi.org/10.7554/eLife.35718) Also includes functions to simulate data based on sampling strategy. Unofficial version release name: ``Good work squirrels''.

License MIT + file LICENSE

URL <https://github.com/sdparsons/ICED>

BugReports <https://github.com/sdparsons/ICED>

Imports boot, knitr, lavaan, MASS, stringr

VignetteBuilder knitr

Encoding UTF-8

RoxygenNote 7.1.1

**Suggests** rmarkdown, test that  $(>= 3.0.0)$ 

Config/testthat/edition 3

NeedsCompilation no

Author Sam Parsons [aut, cre] (<<https://orcid.org/0000-0002-7048-4093>>), Rogier Kievit [aut] (<<https://orcid.org/0000-0003-0700-4568>>), Andreas Brandmaier [aut] (<<https://orcid.org/0000-0001-8765-6982>>)

Repository CRAN

Date/Publication 2022-08-18 07:40:10 UTC

### R topics documented:

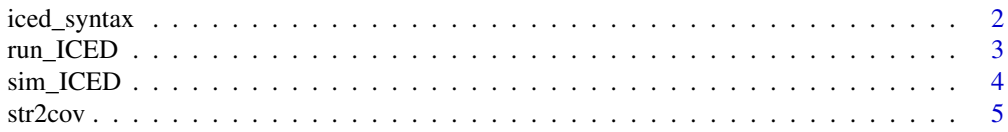

#### <span id="page-1-0"></span>**Index** [6](#page-5-0) **6**

iced\_syntax *iced\_syntax function - generates lavaan syntax for ICED models*

#### Description

The function takes a dataframe describing the data structure and returns lavaan syntax to run the model

#### Usage

```
iced_syntax(
  structure,
  fix_lower_bounds = TRUE,
  set_variances = NULL,
  e<sup>-</sup>label = "e",
  print = TRUE,
  groups = NULL,
  groups_inequality = NULL
\mathcal{E}
```
#### Arguments

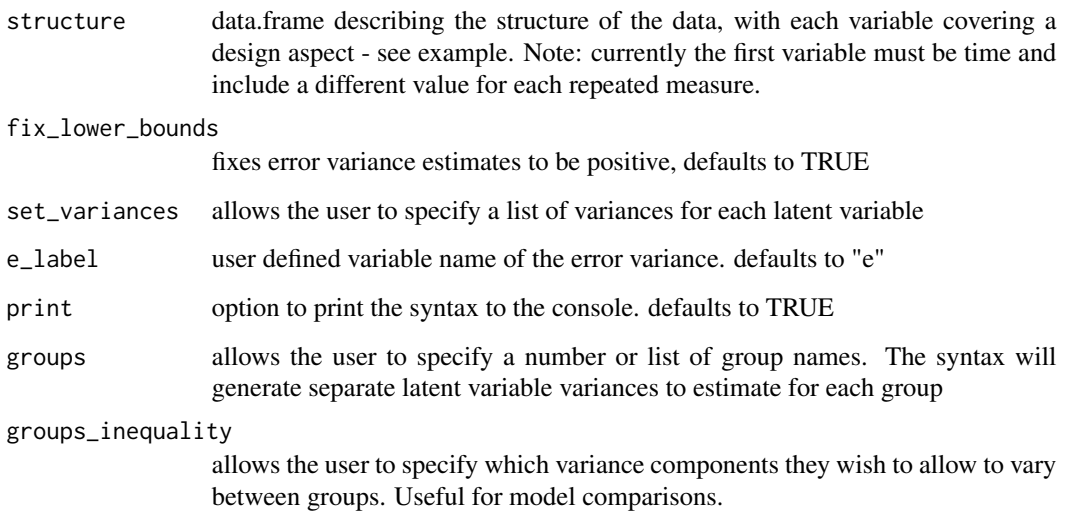

#### Value

returns a character string for the ICED model following lavaan syntax

#### <span id="page-2-0"></span>run\_ICED 3

#### Examples

```
## see online documentation for full examples
# https://github.com/sdparsons/ICED
structure \leq data.frame(time = c("T1", "T2", "T3", "T4"),
                        day = c("day1", "day1", "day2", "day2"),
                        session = c("session1", "session1","session2", "session3"))
```
run\_ICED *run ICED models*

#### Description

Wrapper function for lavaan to run an ICED model generated with ICED\_syntax()

#### Usage

run\_ICED(model = NULL, data = NULL, boot = NULL, ncores = NULL)

#### Arguments

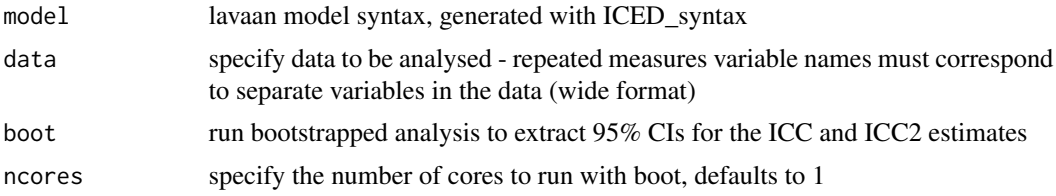

#### Value

returns a list of estimated variances and reliability coefficients and the lavaan output

#### Examples

```
## see online documentation for full examples
# https://github.com/sdparsons/ICED
```

```
# generate data structure and syntax
struc <- data.frame(time = c("T1", "T2", "T3", "T4"),
day = c("day1","day1","day2","day2"),
session = c("ses1", "ses1","ses2", "ses3"))
```

```
syn <- iced_syntax(struc)
```

```
# generate data
sim1 <- sim_ICED(struc,
variances = list(time = 10,day = 2,
```

```
session = 1,
                 error = 3,
n = 2000)
res1 <- run_ICED(model = syn,
data = sim1$data)
```
sim\_ICED *simulates data based on ICED model structure and list of variances*

#### Description

sim\_ICED simulates n x p data frame based on ICED model structure, selected variance components, and specified n

#### Usage

```
sim_ICED(structure, variances, n, check_recovery = FALSE)
```
#### Arguments

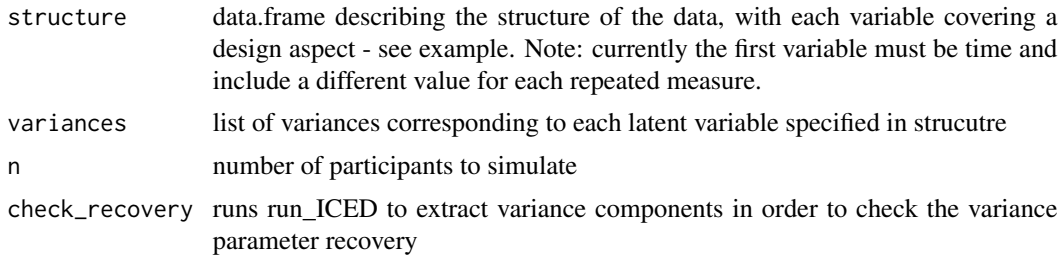

#### Value

list including simulated data

#### Examples

# compare recovery of variance parameters

```
# ICED structure
struc <- data.frame(time = c("T1", "T2", "T3", "T4"),day = c("day1","day1","day2","day2"),
session = c("ses1", "ses1","ses2", "ses3"))
sim_ICED(struc,
variances = list(time = 10,day = 2,
                 session = 1,
```
#### <span id="page-4-0"></span>str2cov 5

```
error = 3,
n = 20,
check_recovery = TRUE)
sim_ICED(struc,
        variances = list(time = 10,day = 2,
                         session = 1,
                         error = 3,
        n = 2000,check_recovery = TRUE)
```
str2cov *converts a ICED measurement structure data.frame and a vector*

#### Description

helper function to generate an expected covariance matrix from an ICED measurement structure and vector of variances. Not expected to be called directly, but used within sim\_ICED

#### Usage

str2cov(structure, variances, e\_label = "e")

#### Arguments

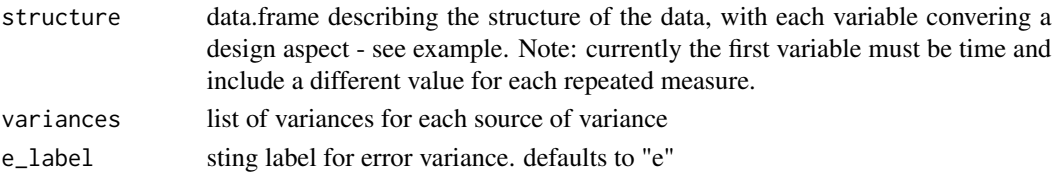

#### Value

returns a matrix

#### Examples

```
struc <- data.frame(time = c("T1", "T2", "T3", "T4"),day = c("day1","day1","day2","day2"),
session = c("ses1", "ses1","ses2", "ses3"))
str2cov(struc,
list(time = 10,
    day = 2,
    session = 1,
    e = 3)
```
# <span id="page-5-0"></span>Index

iced\_syntax, [2](#page-1-0)

run\_ICED, [3](#page-2-0)

sim\_ICED, [4](#page-3-0) str2cov, [5](#page-4-0)